# **Intersection Between Function & Devices**

*EAC Testing and Certification Program - 1335 East West Highway, Silver Spring, MD 20910*

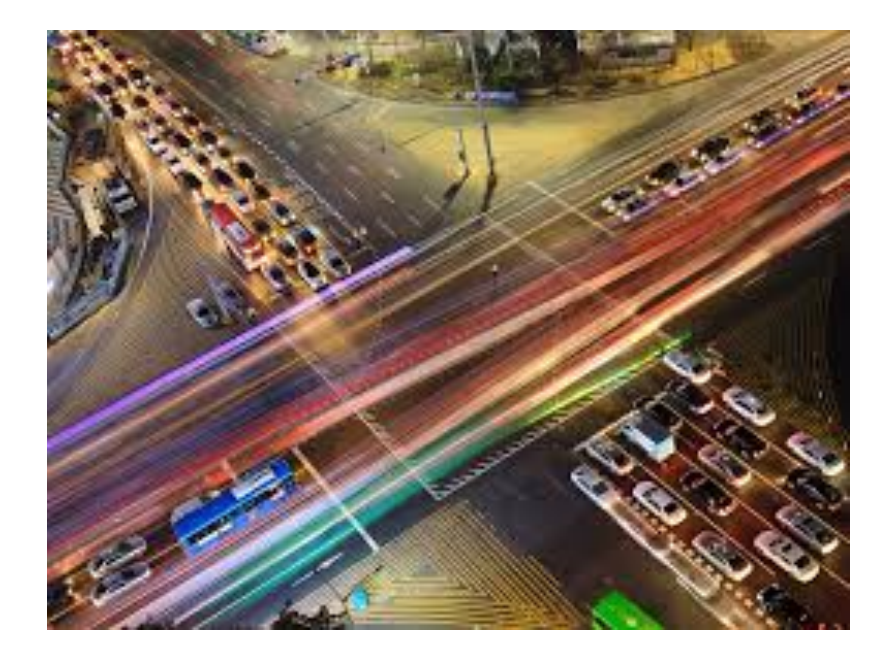

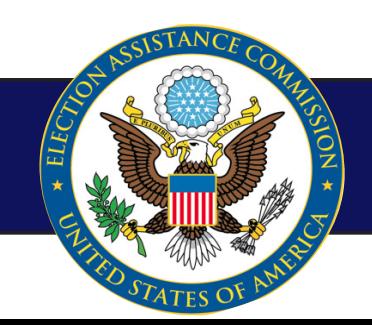

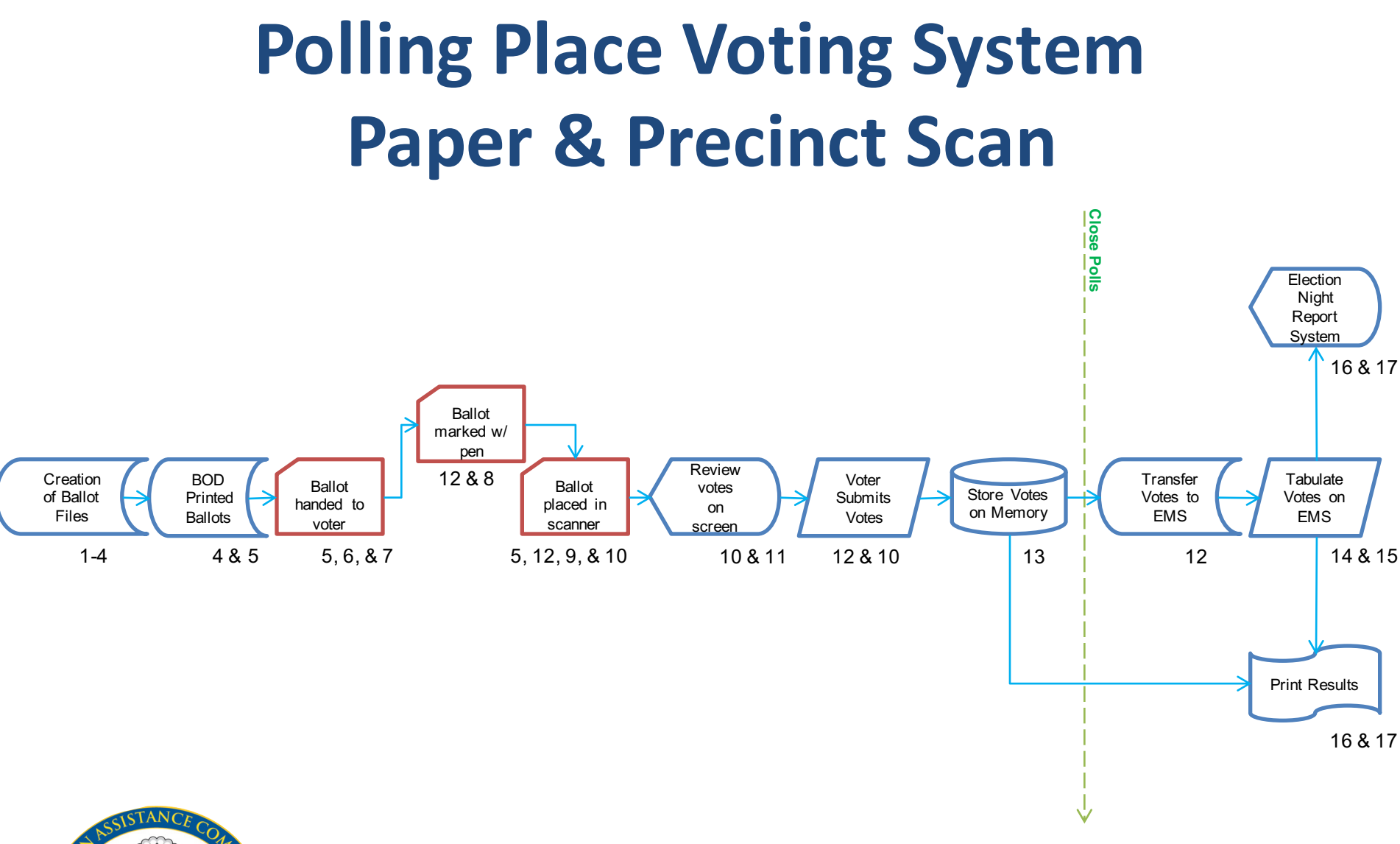

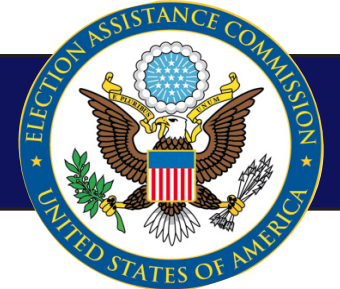

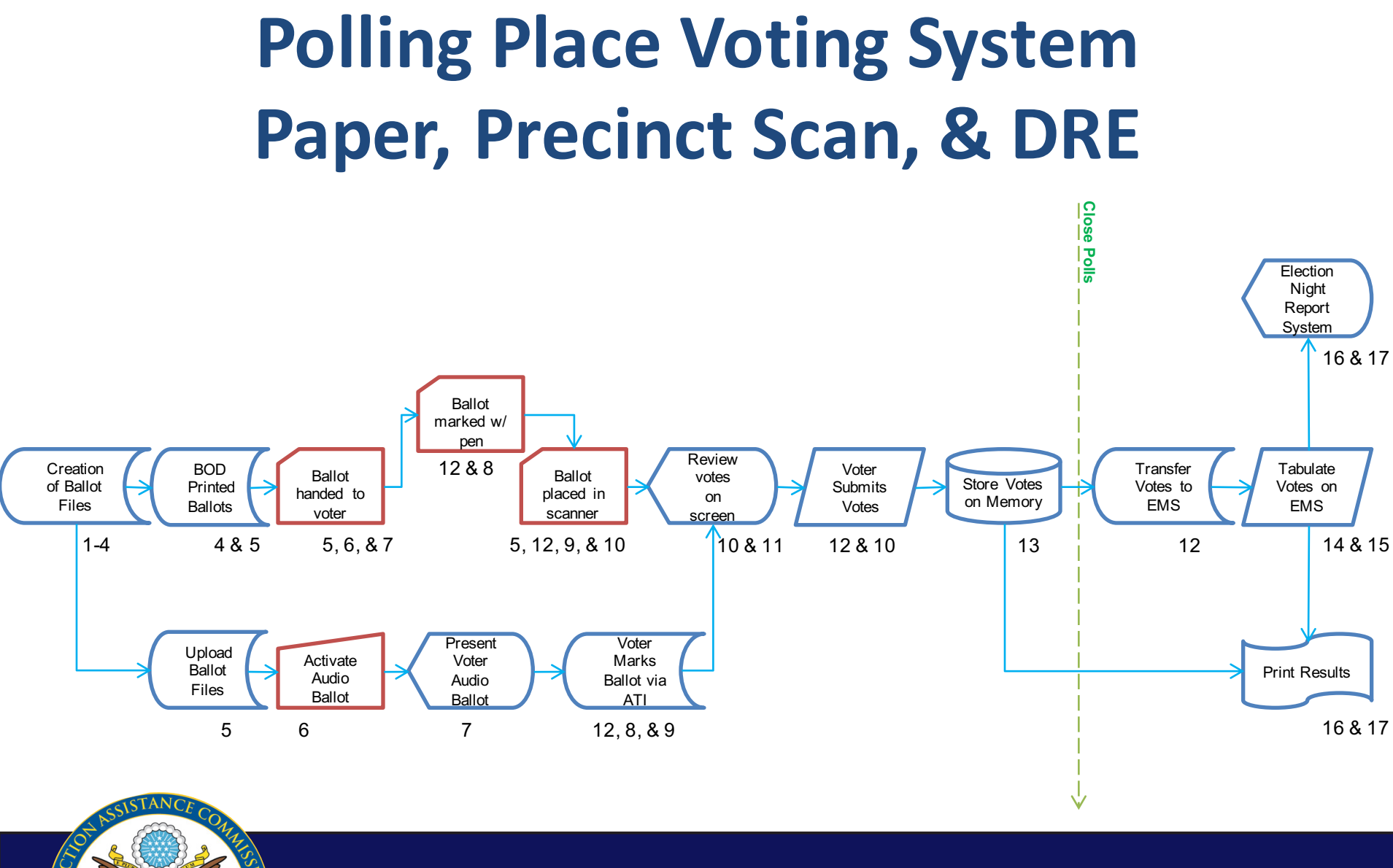

### **Complete Voting System Paper, Scanners, & DRE**

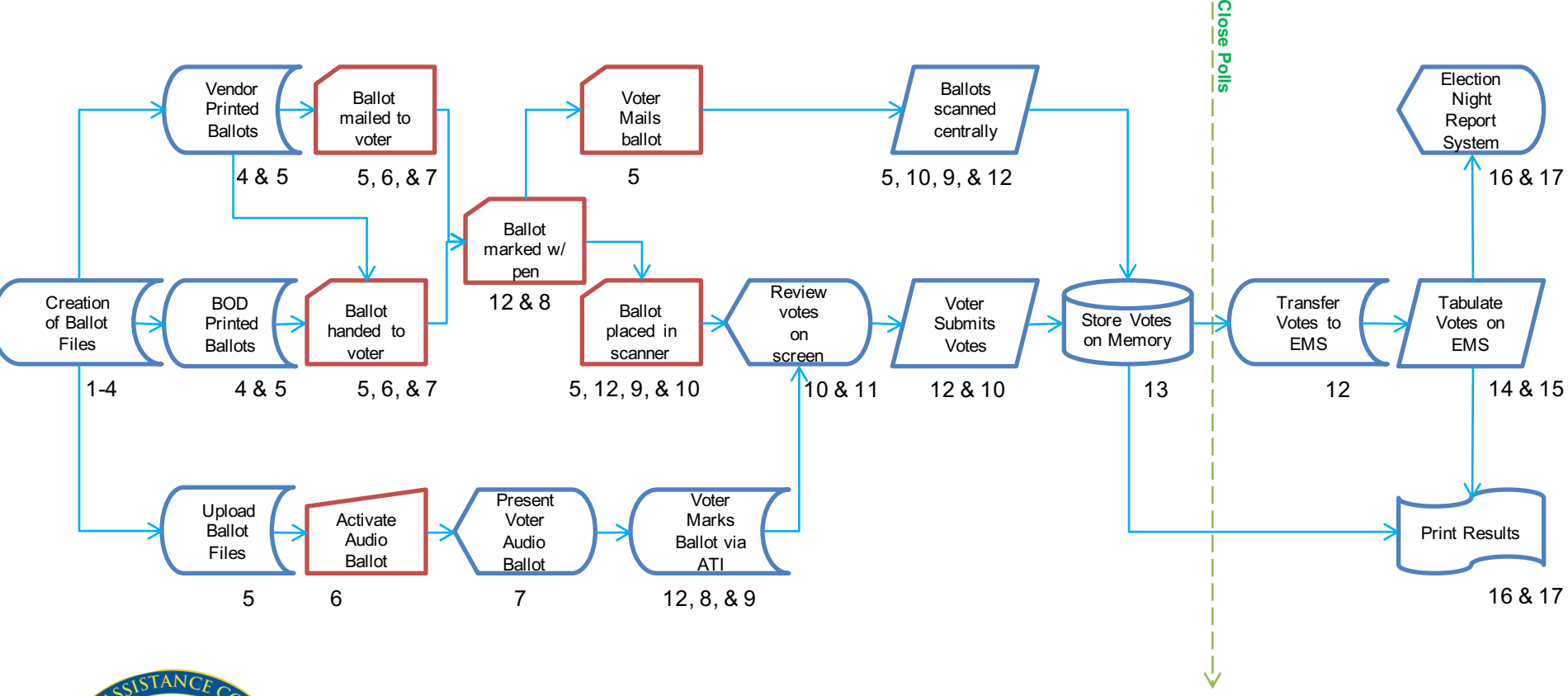

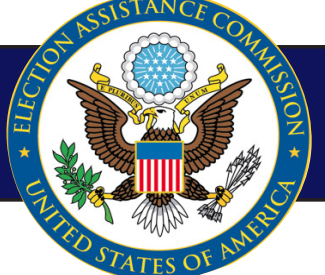

# Use Case Example **Electronic Ballot Marker (EBM)**

• Accessible Voting Station that produces an executed, human-readable paper ballot as a result, and that does not make any other lasting record of the voter's votes

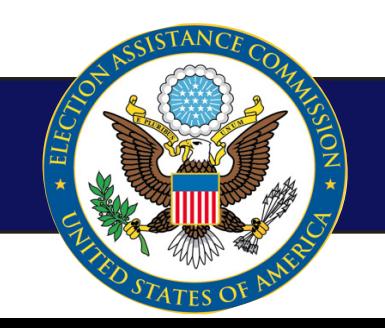

## **Use Case Example Electronic Ballot Marker (EBM)**

**EBM** in Vote Location

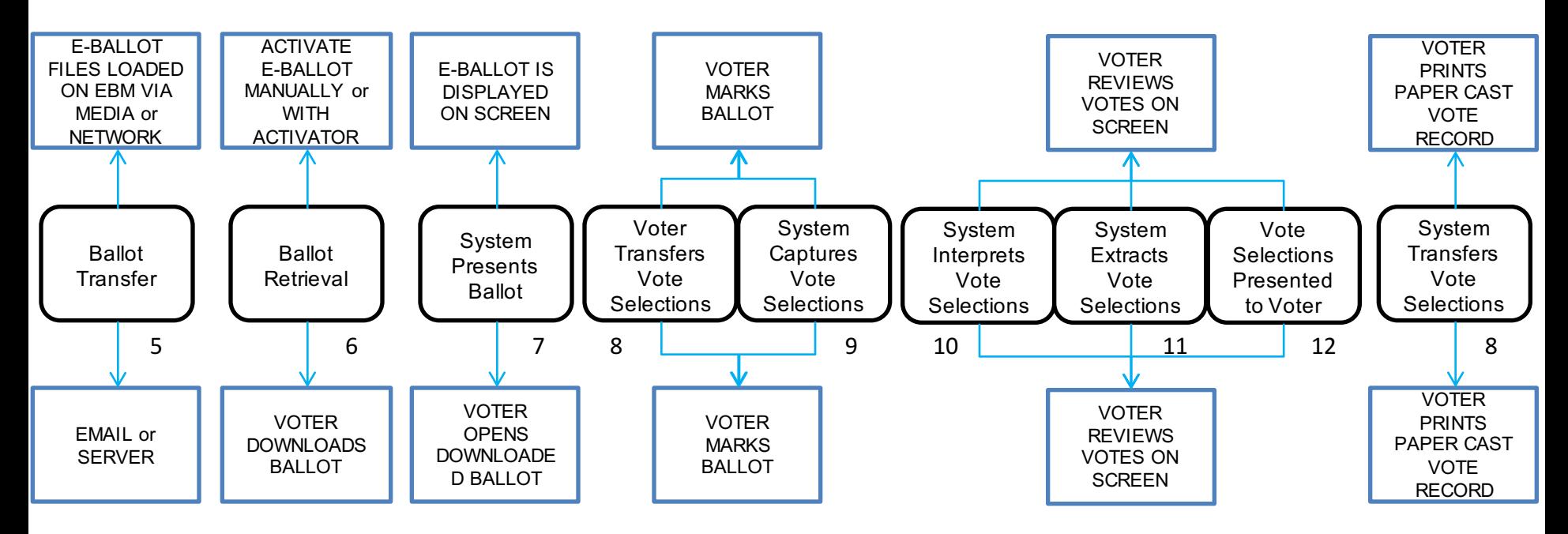

Remote EBM

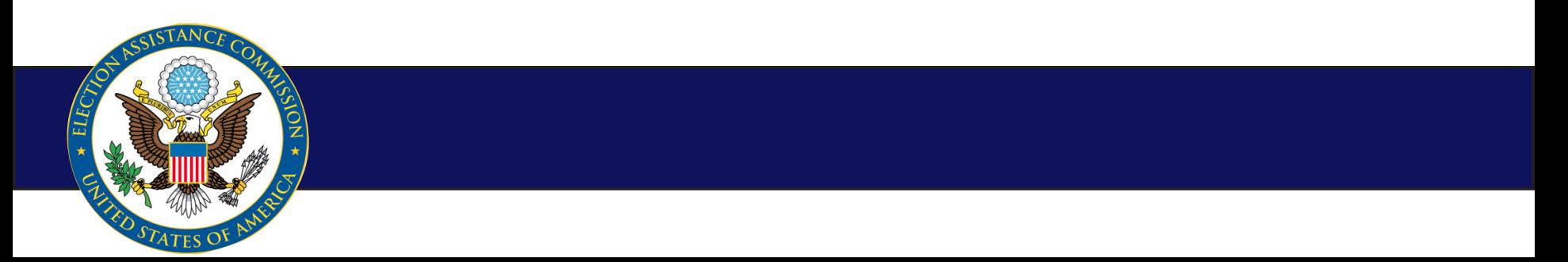

# Use Case Example **Election Management System**

- Define political subdivisions and districts
- Identify candidates, contests, and issues
- Define ballot formats and voting options
- Generate ballots and election-specific programs
- Install ballots and election-specific programs
- Test that ballots and programs are installed properly
- Accumulate vote totals at multiple reporting levels
- Generate post-voting reports
- Process and produce audit reports of the data

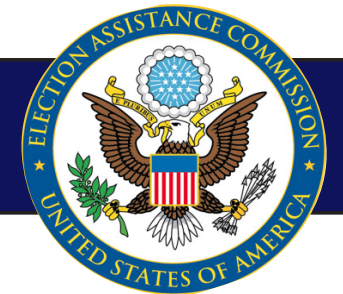

### **Use Case Example Election Management System**

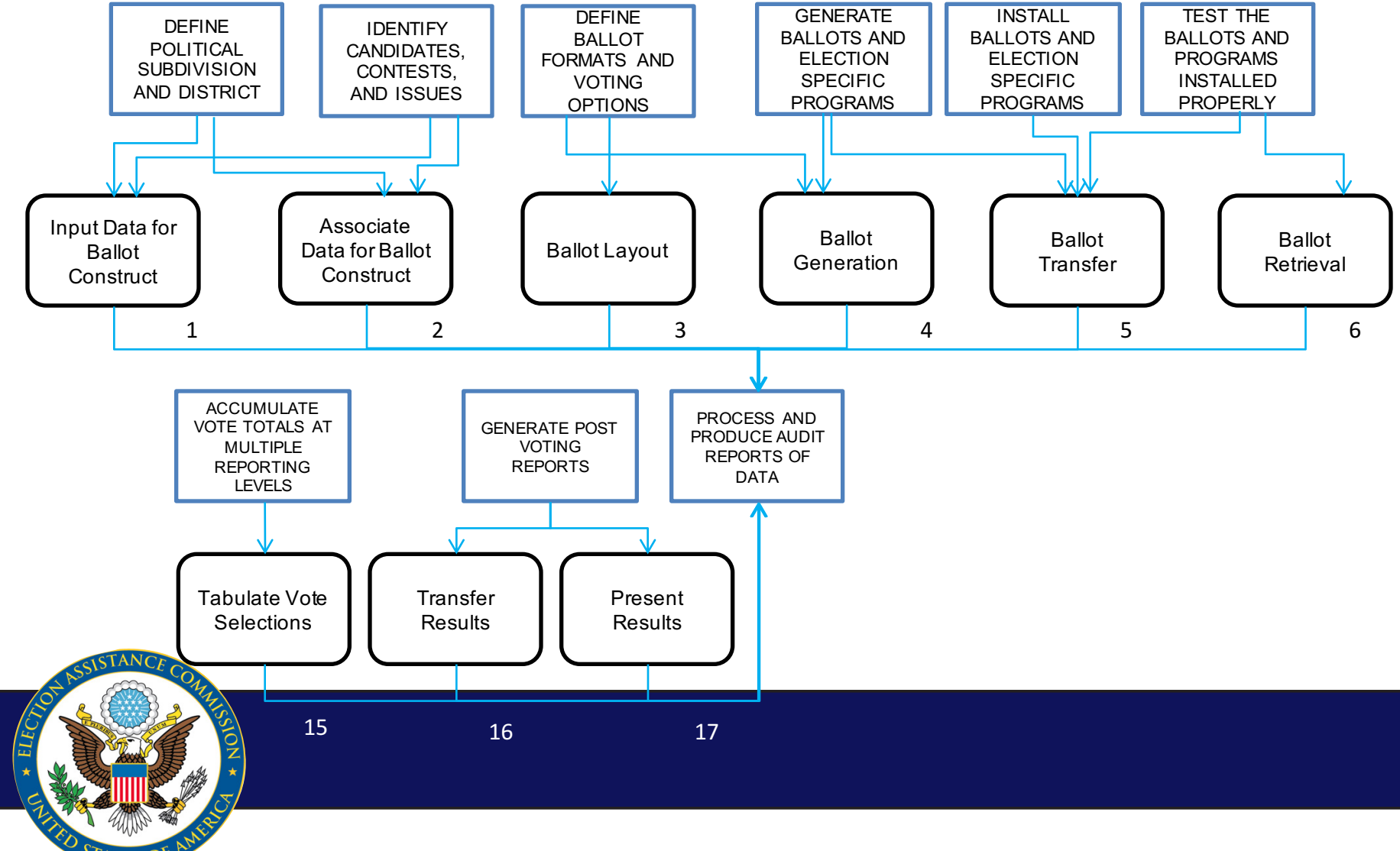

## **Use Case Example Election Night Reporting System**

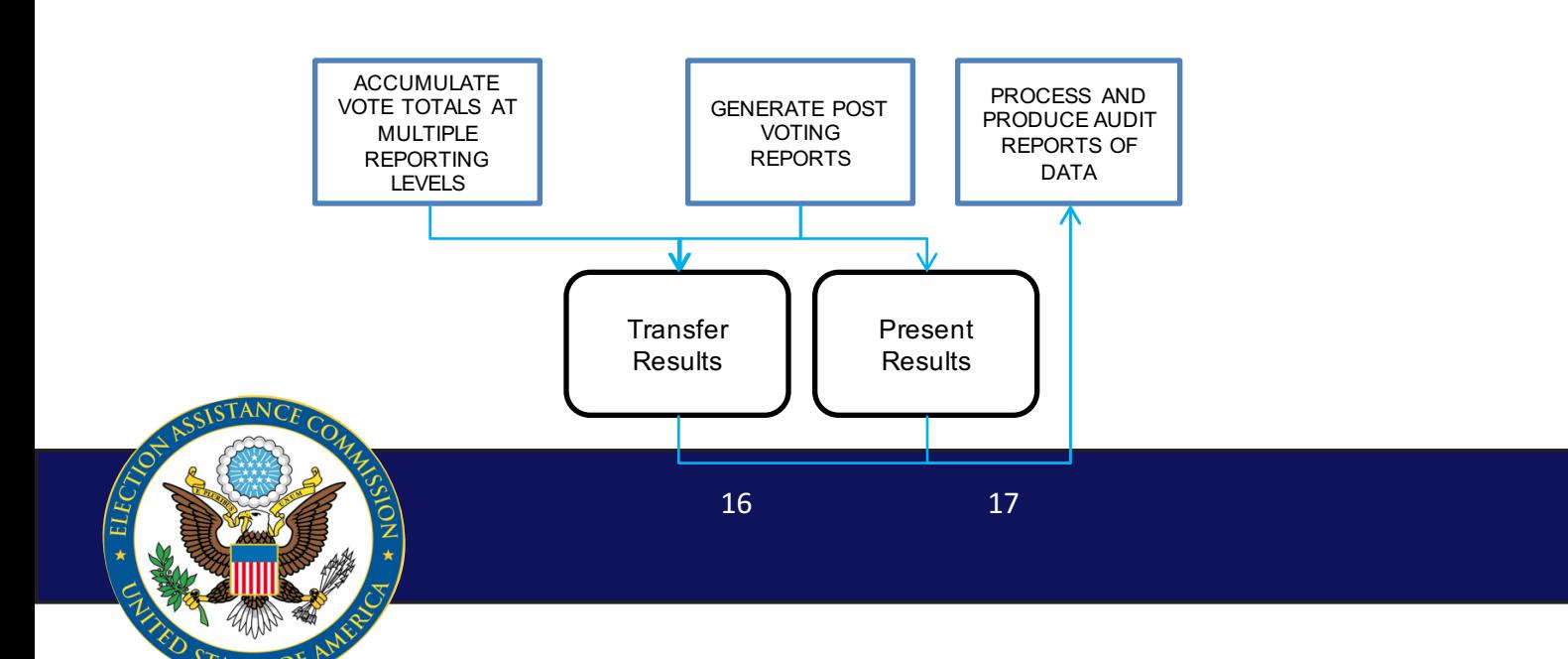

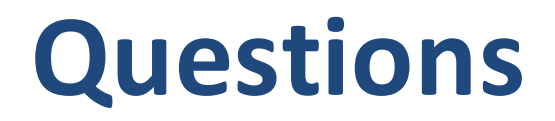

*EAC Testing and Certification Program - 1335 East West Highway, Silver Spring, MD 20910*

#### **Ryan Macias**

#### **rmacias@eac.gov**

#### **(202) 579-5496**

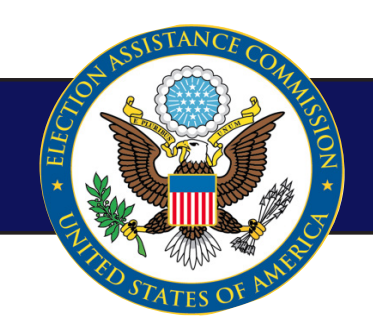